# REGLE D'OR N° 1

# PREVOIR UN TEMPS POUR UNE FAMILIARISATION AVEC L'OUTIL

Sans une maîtrise minimale du maniement de l'outil informatique, il est difficile de profiter de ses atouts en matière d'écriture. En effet, l'élève consacre alors toute son attention aux aspects techniques indispensables à l'utilisation de la machine : maniement du clavier et de la souris, ouverture du logiciel, etc.

Les niveaux de maîtrise varient d'un élève à l'autre selon leur expérience personnelle. Une utilisation « sauvage » des TIC, sans phase de familiarisation explicite, risque de creuser l'écart entre ceux qui maîtrisent l'outil et qui, par conséquent, profiteront de ses atouts, et les autres.

En conséquence, il est capital de penser l'outil technologique dans un tout premier temps comme **objet** d'apprentissage avant de l'envisager comme **support** d'apprentissage.

## **Pointer les « savoirs » et « savoir-faire » à acquérir**

Les compétences à maîtriser pour manipuler les outils informatiques sont nombreuses et difficiles à cerner tant elles sont imbriquées. Si l'on désire développer certaines d'entre elles, il est capital de les identifier en fonction de l'objectif d'utilisation poursuivi. Le tableau cidessous en reprend un certain nombre (même s'il ne se veut pas exhaustif)<sup>1</sup>

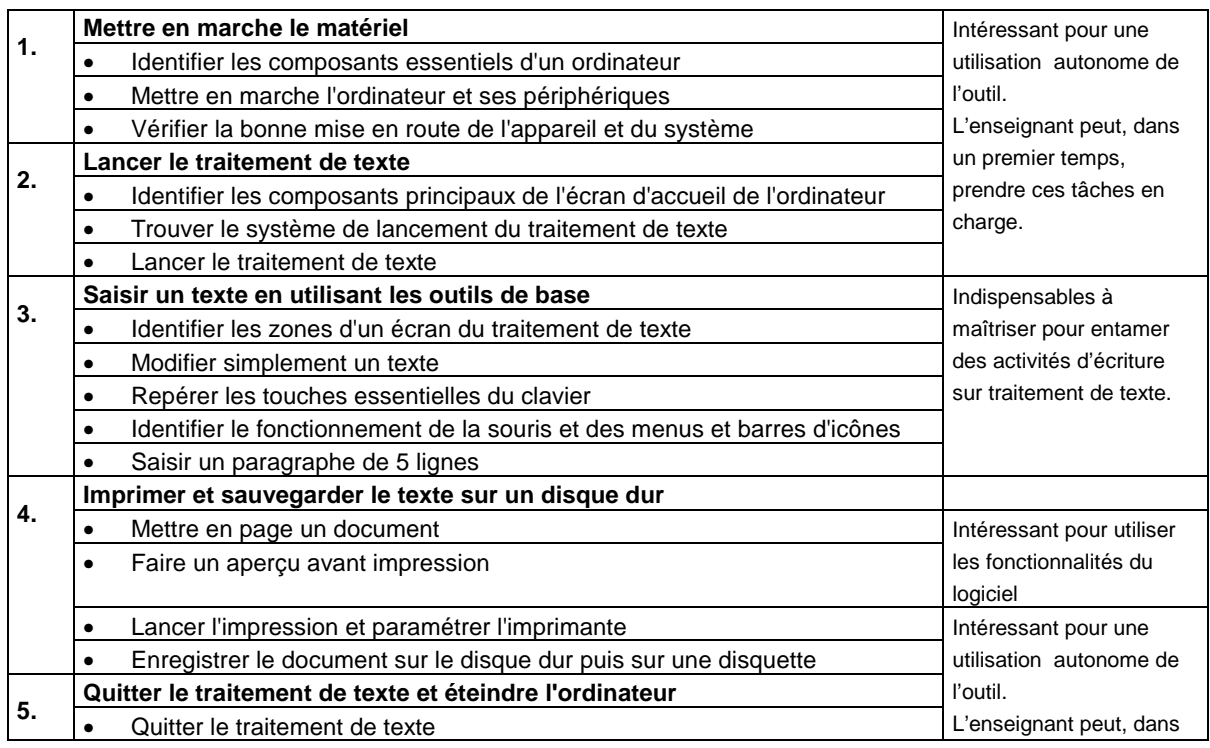

#### **.Savoir-faire généraux**

 $\overline{a}$ 

<sup>1</sup> Inspiré de « Quelle formation pour utiliser les NTIC dans un cadre pédagogique ? « Bruno Devauchelle, Formateur ISPEC, Chemin de Chaubusson, 49170 LA Possonnière.

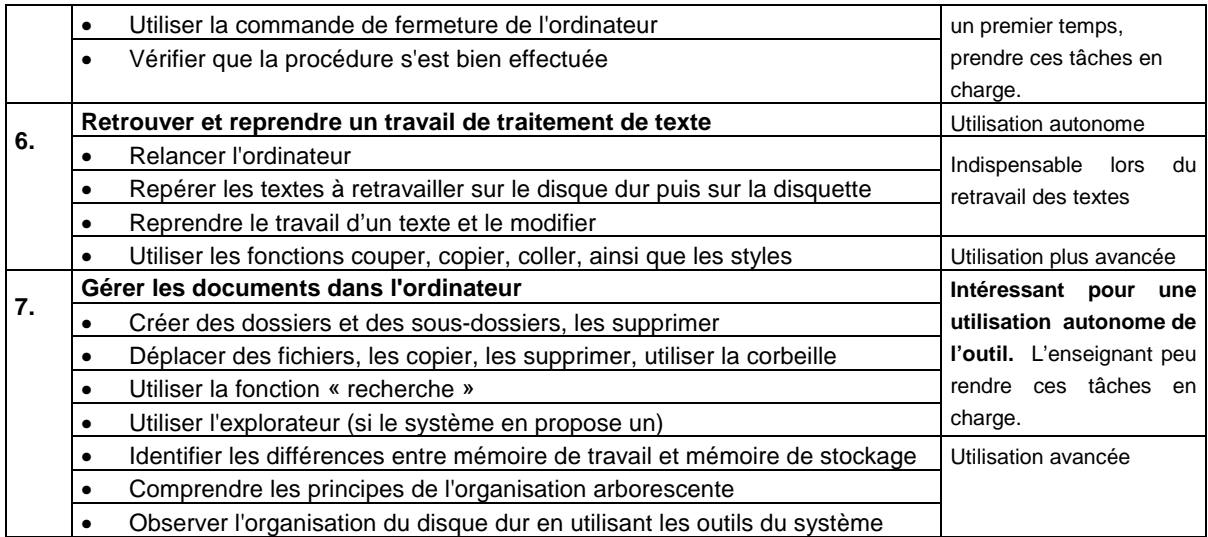

# **Savoir-faire Internet**

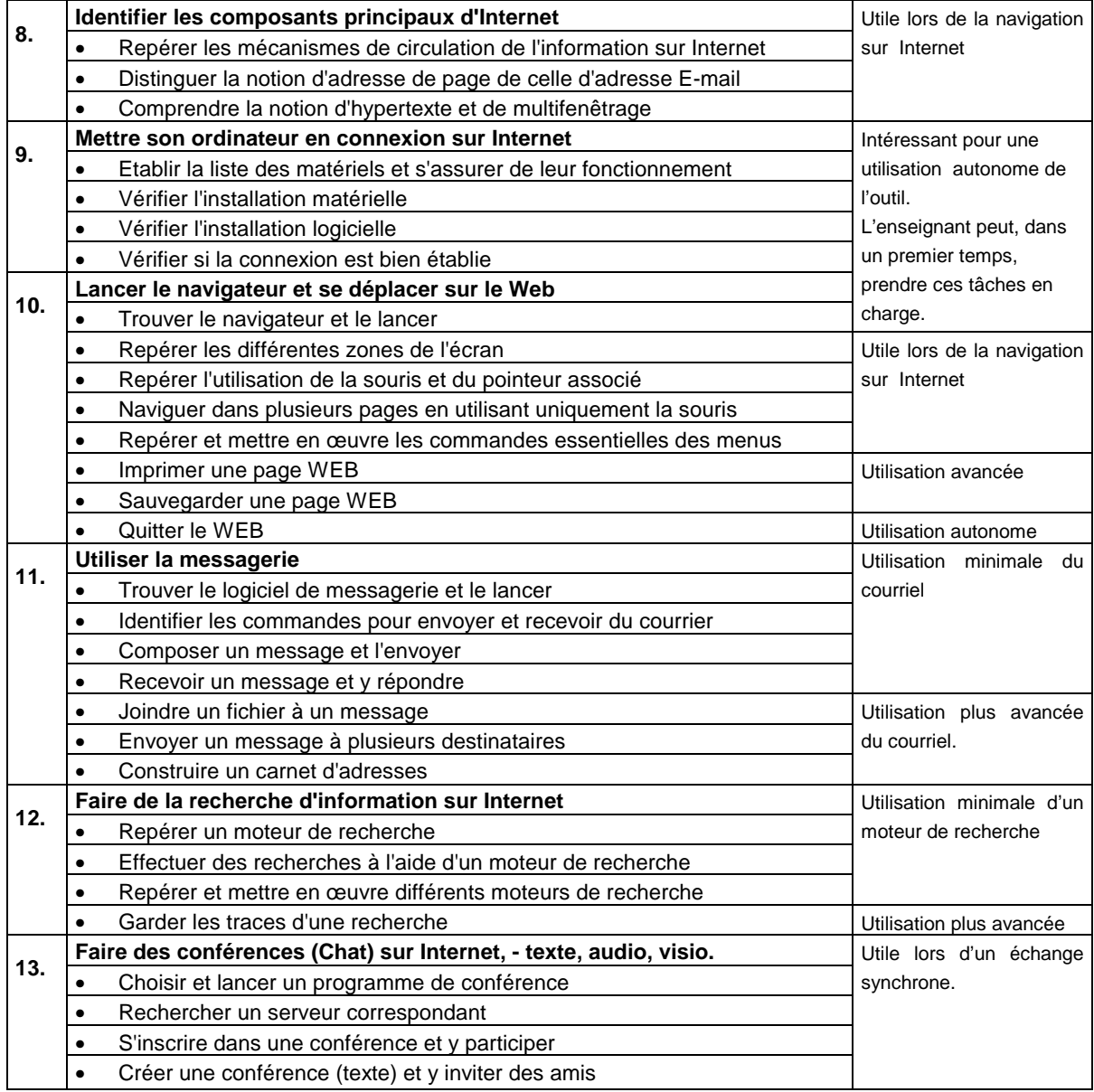

### **Profiter de la complémentarité TIC-écriture**

Certaines compétences techniques comme la gestion du matériel ou de l'arborescence des fichiers devront être développées lors d'activités spécifiques. D'autres, comme celles relatives à l'utilisation de logiciels de traitement de texte, de courrier électronique et de conception de pages web, pourront être associées à des activités d'écriture. En effet, ces outils recourent abondamment à l'écrit à la fois lu (dans les barres d'outils, menus déroulants…), et produit (l'écriture production ou communication faisant l'objet de leur recours).

Par exemple, les fonctions d'édition propres au traitement de texte pourront être abordées les unes après les autres par des manipulations d'écrits produits :

- ajouter un espace avec la barre d'espacement => séparer les mots collés d'un texte ;
- utiliser les touches d'effacement => supprimer les mots superflus d'un texte ;
- insérer des caractères => compléter un texte lacunaire ;
- écrire des majuscules => ponctuer un texte ;
- sélectionner des paragraphes et les déplacer => remettre les paragraphes d'un texte en ordre ;
- changer les polices de caractères => reproduire la mise en forme d'un texte imprimé.

- …

Lors de ces exercices, l'enseignant peut soit fournir aux élèves des textes préalablement rédigés sur traitement de texte, soit proposer de sur des textes effectivement produits par les élèves lors d'activités d'écriture antérieures.

La fiche d'activité numéro 1 propose de nombreuses pistes qui permettent de profiter de la complémentarité « apprentissage de l'écriture et familiarisation à l'outil TIC ».